EasyDict Crack Torrent (Activation Code) Free Download [32l64bit] (Updated 2022)

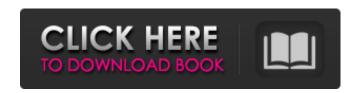

## EasyDict Crack+ With Key Free [Mac/Win]

EasyDict Crack For Windows is a dictionary for the OpenOffice.org suite, written in Java and supporting multiple languages. An update to the dictation engine of OpenOffice.org, it is quite slow, but fast enough to control basic functions like searching and translation. EasyDict Serial Key will find definitions for words with the on-screen keyboard by searching the dictonary on definr.com, making it possible to look up definitions for new words and words with alternate forms. EasyDict also keeps track of words checked with Goggle (GOOGLE), and excludes them from the dictionary unless the user has activated the "favorites" function. ImageryTracker is an OpenOffice.org add-on that adds a number of features to OpenOffice.org's "Draw" application, including the ability to snap to pre-defined points, adjust the size of fonts, and scale and rotate drawings. It also adds a number of useful on-line tools to enhance and extend OpenOffice.org's drawing and page layout features. The software will automatically recognize popular templates (such as "Good morning", "Thank you", "Party", "Welcome", etc) and will provide you with an opportunity to insert them into a document. You can crop and enhance photos from a range of image formats, create professional looking (and printable) paper documents, create PDF documents for printout, add Hyperlinks to any word, image or page in the document and export the entire document into, among others, rtf. ImageryTracker Description: ImageryTracker gives you the ability to o edit both vector and raster images o rotate, zoom and crop images o view thumbnails of your images at any time o add watermarks to your images o add Hyperlinks to any word, image or page in the document o create PDF documents for printout o add 3D effects to your images o create a new document from your current document o have several new templates o export your document into several document formats including MS word and Open Office ImageryTracker Features: o Free o Easy to use o Self-standing o Easy to customize o Free to use ImageMailer is a free OpenOffice.org add-on that creates pre-formatted e-mail messages or PDF documents for use in sending images to people with Internet access. The creation of these documents can be customized through the simple configuration dialogs.

### EasyDict Crack

EasyDict allows you to search definitions of OpenOffice.org without having to download and install a third party application, save search results in a database and display the results in a web browser. The search process is also fully customizable. Implement ChroneInjector (some kind of automation) to automate the upgrades. When the admin (or someone with "fixit" or "sudo" rights) sets the computer to freeze at startup (ChroneInjector), a date/time stamp should be set in the registry so that when the shutdown is scheduled, it can be triggered by that date/time stamp. Improve search results Search results can be more detailed This is a short term goal. The person who can do this will be very busy in the beginning and then will take a month or two to do it. Buddy Icon It will be a good idea if the Buddy icon can be shown always while user is using the application. This should be possible easily as the Buddy Icon is an XML icon and there is a XML parser to load the icon. The user can easily search for all "buddies" and play a song from any of them. Advanced Search In the current version, the buddy request and social graph are available with the default search. This is not appropriate for the company's network as users may view/respond to the buddy request and their relative graph. Some things like social graph has to be kept exclusive to the server. Message History User should be able to view the message history. This is not important, but it is a requirement for those who want a secure/private chat room with the application. Configurable Behaviour Application should be completely configurable. In my

opinion, each person should be able to control whether their activity logs are public or private, what fields are shown, etc. Improve Development The plugin system should be flexible enough to allow different kinds of plugins. Easy Settings The settings should be more discoverable and simpler to manage. When changed to a lower compatibility or the rendering is disabled, the user should not get any error messages (No warnings, errors). Additional Screenshots Indicate how each screen fits on the Windows Display In this way, if someones tries to run the installer on some other PC, it should be able to find all the other screens without having to click on the files 09e8f5149f

# EasyDict Crack Free License Key [Updated] 2022

EasyDict is an XML-based cross-application dictionary containing over 100,000 definitions for over 5,000 free dictionaries, and more are added every day. EasyDict supports Word, OpenOffice.org, and easydic.com dictionaries. 2.1 Overview: EasyDict supports the definition searching and remembering of both native OpenOffice.org and easydic.com dictionaries. 2.2 Installing EasyDict: You need to install the EasyDict software. 2.3 Managing OpenOffice.org and easydic.com dictionaries in EasyDict: You can add dictionaries that you already have, or add dictionaries from 2.3.1 Managing easydic.com dictionaries in EasyDict: EasyDict has a tab for easydic.com dictionaries. All dictionaries from easydic.com that have been downloaded already will be listed in this tab. 2.3.2 Managing openOffice.org dictionaries in EasyDict: For the openOffice.org dictionaries, you need to download the openOffice.org dictionaries. You can download the easyDict OpenOffice.org dictionary and the easyDict Java dictionary, or you can select dictionaries from the easyDict plugin. 2.4 Managing the dictionary tags: EasyDict has the ability to set the tags for the OpenOffice.org dictionaries. 2.5 Managing the dictionaries in EasyDict: EasyDict supports the definition managing of OpenOffice.org and easydic.com dictionaries. 2.6 Using EasyDict dictionary words: It's easy to add words with an easyDict dictionary to your document. 2.6.1 Click the small dictionary icon to switch to the dictionary icon 2.6.2 Click the dictionary tab and press "Insert Dictionary Word" to insert a dictionary word. 2.7 Using the history dropdown menu to search for a word: For easyDict, you can press "CTRL+ALT+H", then use the history dropdown menu to search for a word in the dictionary. 2.8 Adding dictionary words from the menu bar EasyDict supports the menu bar, so you can add dictionaries easily from the menu bar.

#### What's New in the?

EasyDict is a useful add-on for OpenOffice.org that enables you to search for definitions taken from definr.com A dictionary tool for your computer. Easily search, add, edit, and print words from definr.com, a dictionary site. Last Updated: June 16th, 2010 EasyDict Preferences: Version 2.4.6 Version 2.4.0 Version 2.2.0 Version 2.1.4 Version 2.1.3 Version 2.1.2 Version 2.1.1 Version 2.1.0 Version 2.0.0 Version 1.3.0 Version 1.2.0 Version 1.1.0 Version 1.0.2 Version 1.0.1 Version 1.0 Dependencies: EasyDict is not dependent on other third-party software. Download EasyDict in zip and tar.gz format from definr.com Installation: Extract EasyDict to a folder of your choice Start OpenOffice Writer or Calc Click File > Open Click on EasyDict.zip file and click OK Start the application Go to File > Open Click on EasyDict.tar.gz and click OK Go to File > Save As Make sure to name it "EasyDict" Click OK Select the location where you want to install EasyDict Make sure the checkmark is checked for Persistence Click OK Go to the location that you just selected Right click on the folder EasyDict Click Extract Select the.zip file or.tar.gz file Click the "Finish" button Install EasyDict Click the menu icon at the bottom left Click Settings Click Preferences Enter your language: english Click OK Finish the installation Before using the application Go to File > Open Click on EasyDict.zip file and click OK Start the application Go to File > Open Click on EasyDict.ga and click OK Start the application Go to File > Open Click on EasyDict.ga and click OK Start the default dictionary list Go to File > Options Select the General tab Select the Enable dialog list boxes Go to the Other tab Set the default dictionary to EasyD

### **System Requirements For EasyDict:**

Windows 7, 8, 8.1, or 10 Mac OS X 10.10 or later GPU: NVIDIA® GeForce GTX 660 2GB / AMD Radeon HD 7870 2GB / Intel® HD4000 GPU CPU: Intel® Core i3-4120 3.1GHz / AMD Phenom II X4 945 Processor or equivalent RAM: 2 GB Install Notes: First, uninstall the previous version and reboot your computer. Download and install it. No patches or key generators

https://nashvilleopportunity.com/pcspeeder-crack-with-registration-code-april-2022/

https://sarahebott.org/lafmanager-crack-lifetime-activation-code-2022/

https://bariatric-club.net/wp-content/uploads/2022/06/wakgar.pdf

http://demo.funneldrivenroi.com/council/upload/files/2022/06/jTOy1hF2iwMwHCxJg1SD 08 3201a7302f0b80c0b6a10eaa9cebf15f\_file.pdf

https://lighteducationbd.com/en/buddi-portable-15159-keygen-full-version-free-mac-win-latest-2022/

https://centralpurchasing.online/p2v-migration-for-software-assurance-crack/

https://ipe888.com/30bd44cc13fa7a30ad813cde1638c46c0edaa38936cbedbaaec9e88888dcad22year30bd44cc13fa7a30ad813cde1638c46c0edaa38936cbedbaaec9e88888dcad22/30bd44cc13fa7a30ad813cde1638c46c0edaa38936cbedbaaec9e88888dcad22/30bd44cc13fa7a30ad813cde1638c46c0edaa38936cbedbaaec9e88888dcad22/30bd44cc13fa7a30ad813cde1638c46c0edaa38936cbedbaaec9e88888dcad22/30bd44cc13fa7a30ad813cde1638c46c0edaa38936cbedbaaec9e88888dcad22/30bd44cc13fa7a30ad813cde1638c46c0edaa38936cbedbaaec9e88888dcad22/30bd44cc13fa7a30ad813cde1638c46c0edaa38936cbedbaaec9e88888dcad22/30bd44cc13fa7a30ad813cde1638c46c0edaa38936cbedbaaec9e88888dcad22/30bd44cc13fa7a30ad813cde1638c46c0edaa38936cbedbaaec9e88888dcad22/30bd44cc13fa7a30ad813cde1638c46c0edaa38936cbedbaaec9e88888dcad22/

https://www.io-produco.com/wp-content/uploads/2022/06/ZShut Crack Free Latest.pdf

http://lamhev.com/wp-content/uploads/2022/06/tarnguil.pdf

https://igbrospaint.com/wp-content/uploads/2022/06/gwenfab.pdf

https://tiodaconhevva.wixsite.com/aturphoro/post/calculating-ideal-body-weight-patch-with-serial-key-free-for-pc-2022-new

https://infobutter.com/wp-content/uploads/2022/06/idabbarr.pdf

https://blossom.works/wp-content/uploads/2022/06/aleaher.pdf

https://movesmallorca.com/wp-content/uploads/2022/06/frigub.pdf

http://www.brickandmortarmi.com/supercute-kittens-windows-7-theme-crack-free-download-win-mac/

http://www.nzangoartistresidency.com/?p=4317

 $\frac{https://iraqidinarforum.com/upload/files/2022/06/BzQtlKEDMAVObF42gJgO\ 08\ 7f623831d053e4bee28b2ce8dd6577d5\ file\ .pdf}{}$ 

https://luathoanhao.com/?p=2538

http://1powersports.com/wp-

content/uploads/2022/06/Priyanka Chopra Windows 7 Theme Crack License Keygen MacWin.pdf

https://xn--80aagyardii6h.xn--p1ai/denoisemyimage-photoshop-plug-in-crack-with-full-keygen-download-2022/